## SAP ABAP table BUP S CARD DATA PM {BP: Data of the Payment Card Segment (PCA\_MASTER External)}

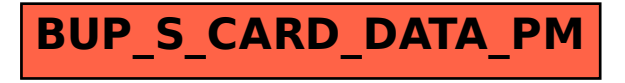